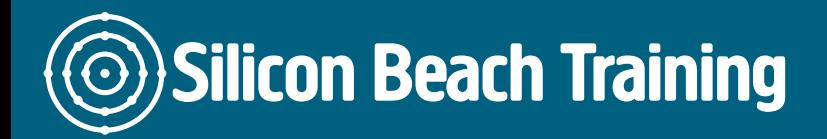

The Web Development Certification Training is designed for everyone who wants to enhance their development skill. The Web development training course provides complete knowledge of web development and web design. The delegates will understand the tools and techniques of web development. The web is a large place and users probably visit many websites in a day, whether for entertainment, business purpose and education, but they ever wondered how these websites are created, how these working, how they interact with web and what skills are required to build a website?

With the help of Web Development training, the delegates will be able to create websites using HTML5 and CSS3 and ensure these websites are compatible with older browsers. The delegates also get familiar with the usage of HTML5 to build a cross-platform compatible web application. Throughout the Web Development training, the delegates will learn about the structure and functionally of the World Wide Web.

The delegates also understand how to create dynamic web pages by using different programming languages such as a combination of HTML, JavaScript and CSS. Also, understand how to apply important programming concepts when generating HTML forms. The delegates also learn how to generate a website by using web applications such as MySQL, PHP, CSS and HTML. At the end of the Web Development training, the delegates will be able to develop effective and attractive websites using the advanced tools, technologies and practice.

# **Prerequisites**

The delegates should have basic knowledge of programming languages before attending the Web Development Certification Training.

# Course Objectives

After the completion of the Web Development Certification training at Silicon Beach Training, the delegates will be able to:

- Know about how to design websites by using HTML
- Get to know how to deploy websites on Amazon Simple Storage Service
- Learn about the style websites built with HTML using CSS
- Understand how to work with Java-script to handle events
- Understand how to create impressive websites with Twitter Bootstrap 3
- Use jQuery Content Hover Plugin
- Work with Google API
- Show Google Maps within their web pages
- Use jQuery UI components such as date Picker in their web pages
- Use social plugins from Facebook, Twitter, LinkedIn, Quora on their web pages
- Use HTML5 Canvas

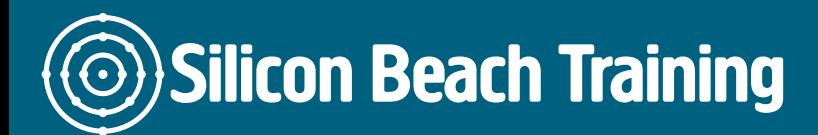

## Introduction to Web development

- Introduction about web pages and websites
- Client-side VS Server side
- What tools do we need to build a web page?

#### Introduction to HTML

- HTML elements and attributes
- Styling and formatting HTML
- HTML forms
- Advanced HTML
- Understanding HTML5 Input Types
- Fundamentals of HTML
- HTML and CSS for Beginning Web Developers
- Build Your Own HTML5 Video Player
- Building Responsive Websites with HTML5 and CSS3

#### Introduction to CSS and JavaScript

- Introduction to CSS
- JavaScript for Absolute Beginners
- CSS and CSS3 Crash Course
- CSS and CSS3 Programming For Absolute Beginners
- CSS Floating Layouts
- Fundamentals of Ajax Development
- Fundamentals of CSS and CSS3
- Introduction to JavaScript
- Advanced JavaScript
- Fundamentals of JavaScript
- JavaScript for Beginning Web Developers

#### Server Side Development – PHP

- Sitting and configuring work environment
- PHP syntax, variables, Operators
- PHP Functions
- PHP with Forms
- PHP Server Variables
- PHP & MYSQL
- Learn PHP Model View Controller Pattern
- Learn PHP Programming From Scratch

Silicon Beach Training Ltd

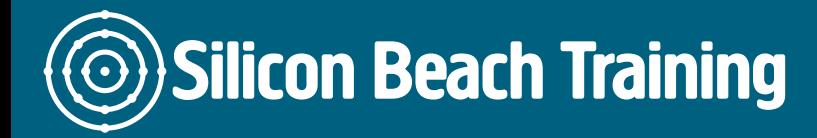

[Tel +44](tel:+441273622272)1273622272 [info@siliconbeachtraining.co.uk](/var/www/html/siliconbeachtraining.co.uk/public/mailTo:info@siliconbeachtraining.co.uk)

- Learn Python Django from Scratch
- MySQL and PHP Fundamentals
- PHP and MySQLi Database Integration
- PHP Object Oriented Programming
- Create an image upload website with PHP
- PHP Object Oriented Programming Build a Login System
- How to Build a CMS with PHP
- Fundamentals of PHP
- Advanced PHP Development
- Understanding PHP Data Objects

#### An Overview of MySQL Database

- Introduction to SASS
- Learn MySQL Database
- Learn MySQL from Scratch
- Create a node.js Real-Time Chat Application
- Fundamentals of jQuery
- Fundamentals of MySQL

## Advanced Development Techniques

- Introduction to framework
- Code Igniter
- Fuse box
- Managing Big quantity of data
	- Query optimization
	- o Indexes

The Web Development Certification Training is designed for everyone who wants to enhance their development skill. The Web development training course provides complete knowledge of web development and web design.